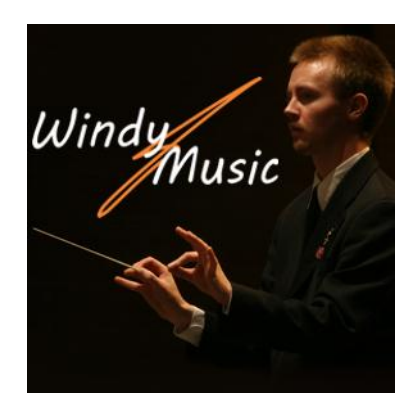

## ANDROIDS IN THE CLASSROOM

THE OTHER MOBILE SYSTEM

PALLISER TEACHER'S CONVENTION

FRIDAY, FEBRUARY 22, 2013, GLEN 206, 1:30 PM – 2:45 PM

PRESENTATION HANDOUT – WWW.WINDYJMUSIC.COM

## **WHAT AN ANDROID PHONE LOOKS LIKE**

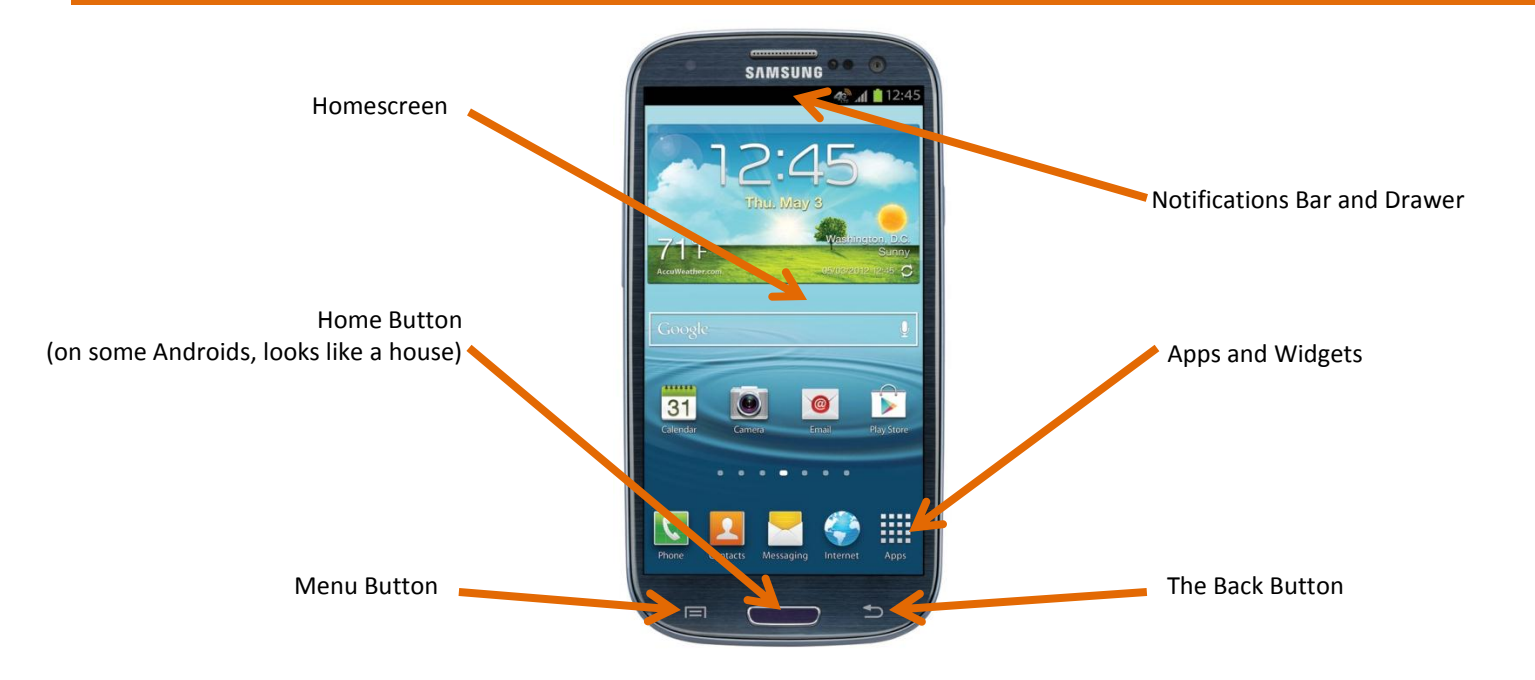

## **WHAT AN ANDROID TABLET LOOKS LIKE**

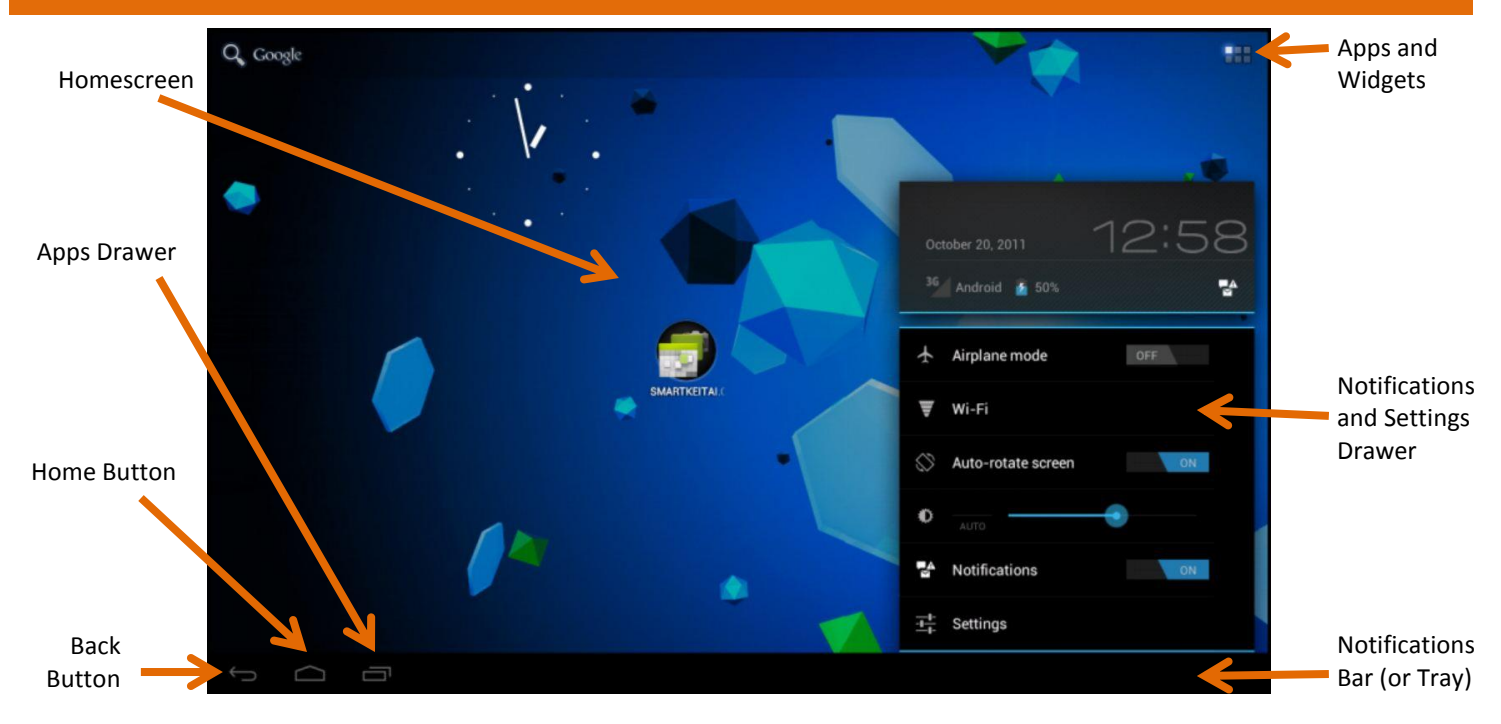

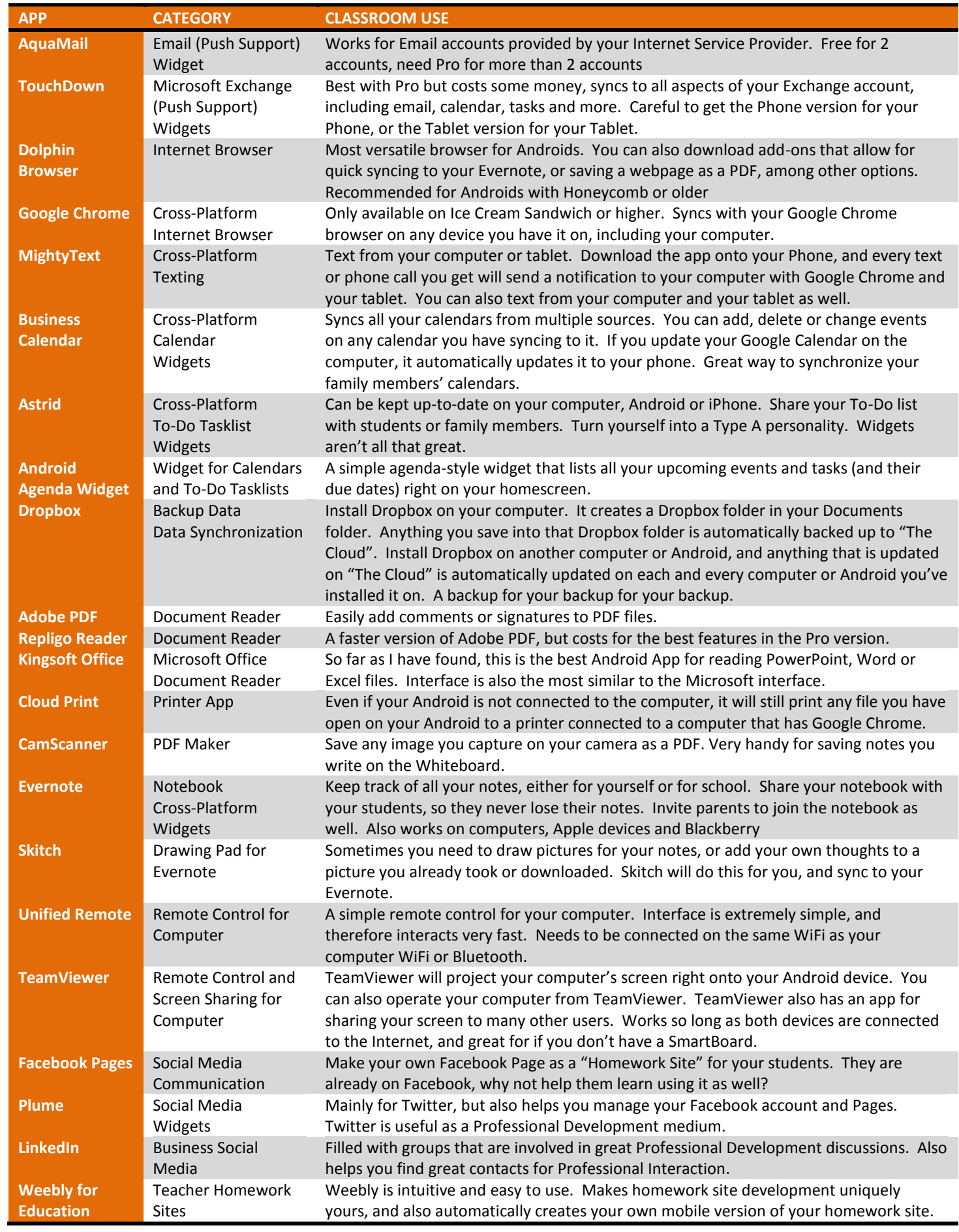